# 12 raisons pour lesquelles vous devriez utiliser Google Ads

- 1. Les entreprises génèrent en moyenne 2\$ de revenus pour chaque dollar dépensé sur Adwords. (Google)
- 2. Les résultats de Google AdWords reçoivent 65 % des clics lorsque la recherche commence avec des mots clés en lien à l'achat, tandis que les résultats organiques n'en reçoivent que 35 %. (Craig McConnel)
- 3. En moyenne, 41 % des clics sont dirigés vers les 3 premières annonces payantes sur la page de résultats de recherche. (Wordstream)
- 4. Les visiteurs PPC sont 50 % plus susceptibles d'acheter quelque chose que les visiteurs organiques. (Unbounce)
- 5. Env. 70 % de toutes les recherches en ligne sont des recherches sur Google.
- 6. Les campagnes de visibilité sur Google atteignent 80 % des internautes mondiaux. (Google Benchmarks y Insights)

## 12 raisons pour lesquelles vous devriez utiliser Google Ads

- 7. Attirer plus de clients
- 8. Annoncer localement ou globalement
- 9. Atteindre les bonnes personnes au bon moment
- 10. Gérer votre campagne
- 11. Ne payer que pour les résultats
- 12. Pas de budget minimum

## AVANT DE COMMENCER...

- Qu'essayez-vous de vendre ? Quel produit ou service essayez-vous de montrer ?
- **Avez-vous un site Web / une page de destination** sur ce produit ou service ?
- Votre site peut-il le vendre ?
- **Peut-on le payer sur votre site?**
- **Quels sont vos objectifs ?**

## AVANT DE COMMENCER...

Définissez vos buts et objectifs :

**E** Achats sur votre site web

Visites du site Web 每

Réaliser des actions sur votre sites Web  $R$ (par exemple, remplir un formulaire)

**Appels à votre entreprise** 

**B** Voir votre annonce

**Wisiter votre entreprise** 

# QUE SONT LES MOTS CLÉS ?

#### **Keywords are the key**

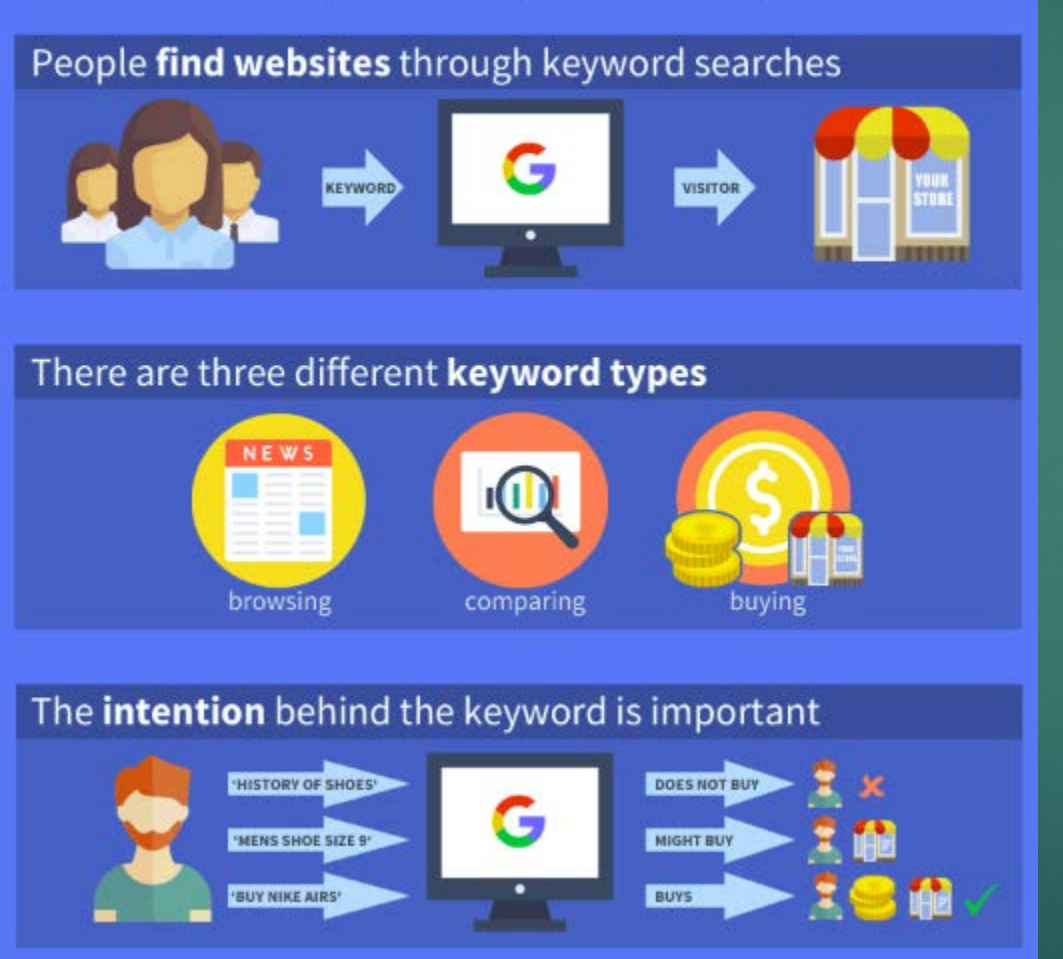

Mots ou expressions qui décrivent le produit ou le service de votre choix pour vous aider à déterminer quand et où votre annonce peut apparaître.

# Création d'une liste de mots clés

- **Penser comme un client**
- $\blacktriangleright$  Mots spécifiques pour des clients spécifiques
- Mots clés généraux
- **Mots clés similaires dans les groupes**
- Nombre correct de mots clés (15 à 20)

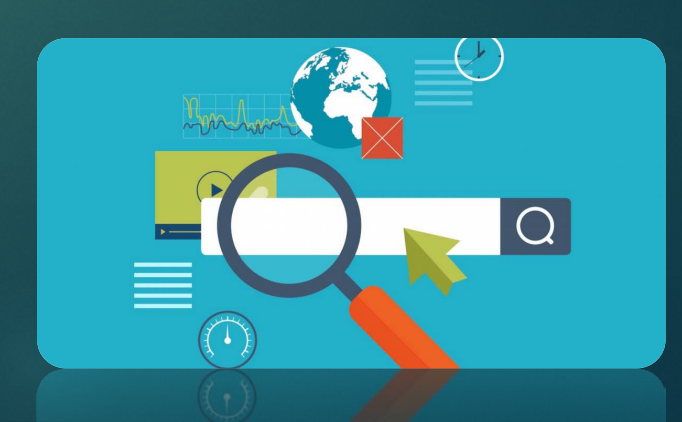

# COMMENT ATTEINDRE VOS NOUVEAUX CLIENTS ?

## OBJECTIFS DE LA CAMPAGNE

▪ Ventes

- Leads qualifiés
- Trafic du site Web
- Considération du produit et de la marque
- Connaissance et portée de la marque
- **Promotion d'application**

# CAMPAGNE DE RECHERCHE

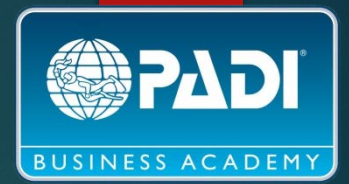

### Be just a Google search away.

Search ads appear next to Google search results when people look for products and services you offer. And, you only pay when people engage with your ad, like by visiting your website or calling your business.

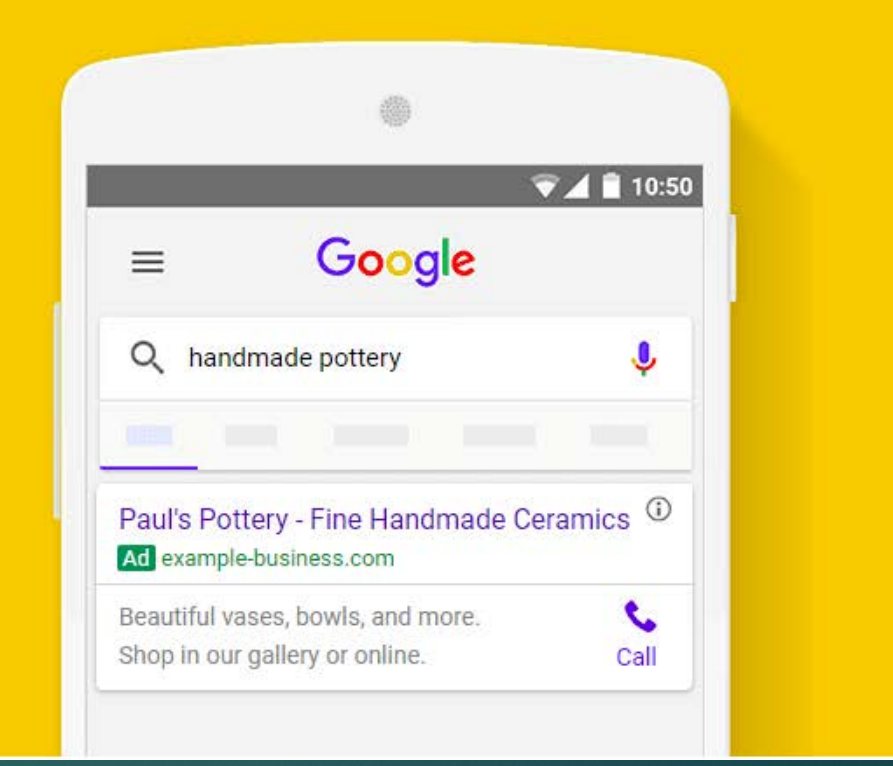

#### **ANNONCES DE RECHERCHE**

#### Aquanauts Scuba Academy - Up to 69% Off With Groupon - groupon.com  $\boxed{\text{Ad}}$  www.groupon.com/  $\blacktriangledown$

4.3 ★★★★★ rating for groupon.com Limited Time Offer. Buy Now & Save on Scuba Courses Types: Beauty, Spa, Food, Drink, Travel 70% Off Restaurant Deals · Fun Things to Do · Spas & Massages · Electronics, Goods & More

#### PADI IDC Utila Honduras - GoProUtila.com [Ad] www.goproutila.com/ ▼

- GoPro with the best package Diving, certs, specialties and more GoPro & Change Your Life · A Lifestyle Change Awaits Types: Recreational Training, Professional Training, Rebreather Training, Technical Training V Calle Principal, Utila - +504 2425-3326 - Closing soon · 7:00 AM - 7:00 PM ▼

Package Deals About Utila Dive Center Our Instructor Course Our Professional Training

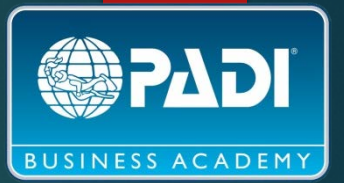

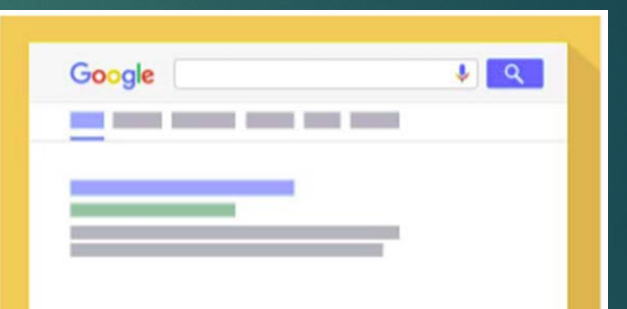

#### Search Ads

Advertise to people the moment they search for the products or services you offer

# CAMPAGNE DE VISIBILITÉ

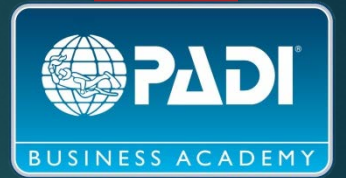

### Reach customers on the web and in apps - across devices.

Google Ads display ads appear on over two million websites and in over 650,000 apps, so your ad can show up wherever your audience is.

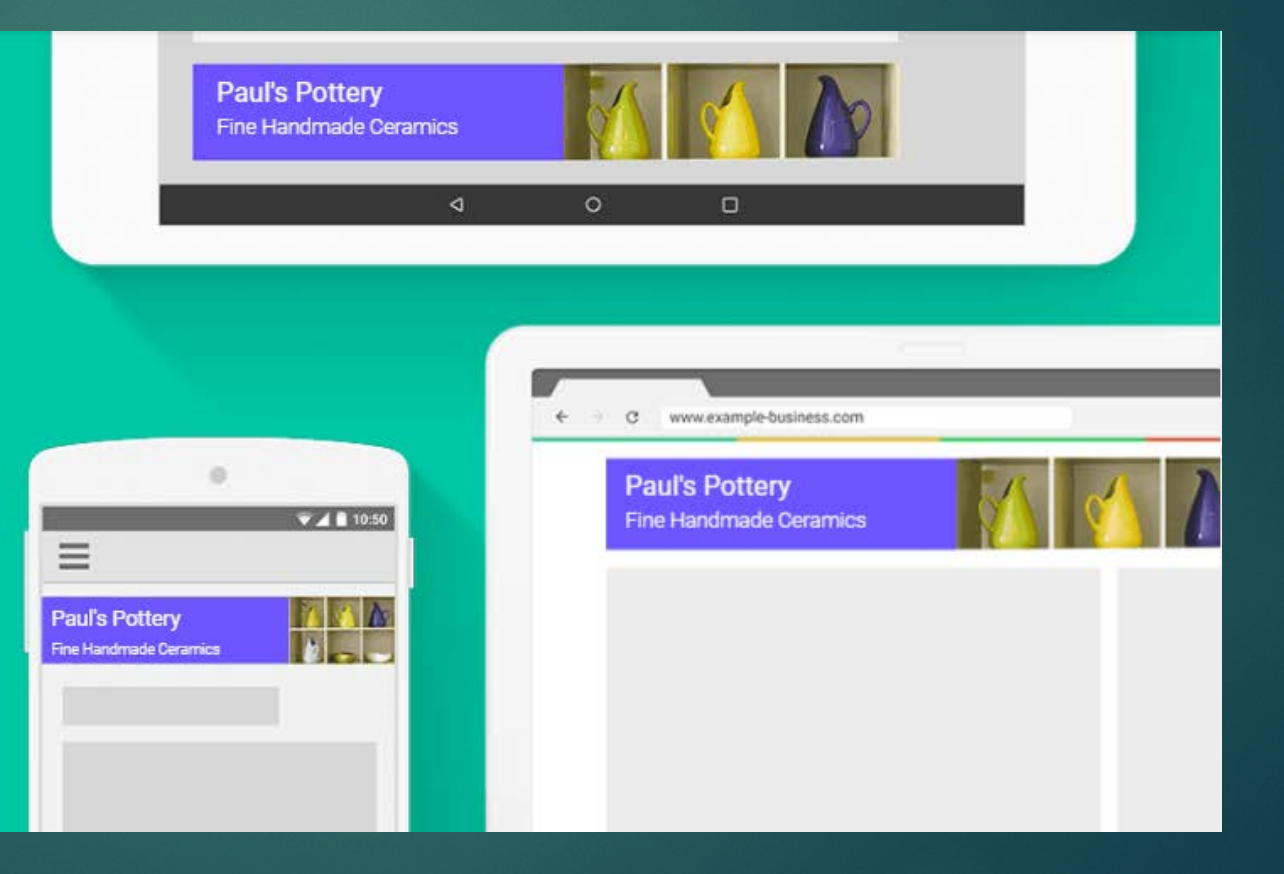

### **RÉSEAU DE RECHERCHE AVEC EXPANSION AU** RÉSEAU DISPLAY

by Tyler Moss - August 8, 2017

How to Get Scuba Certified-And Why You Should

More than 3.1 million people in the U.S. scuba dive.

Getty

**Traveler** 

 $\equiv$ 

It isn't as daunting as you might think.

"For most people, this is as close to being an astronaut as you'll ever get. It's leaving planet Earth behind and entering an alien world."

That's how Mary Frances Emmons, deputy editor of Scuba Diving magazine, describes the thrill of strapping on a self-contained underwater breathing apparatus and plunging into the depths of the sea. She's not alone in her excitement: Scuba diving is an immensely popular sport, with more than 3.1 million participants in the U.S., according to a 2017 report by the Sports & Fitness Industry Association. Even so, potential divers might be intimidated by the required training and perceived costs, or by how the hazards of the sport are depicted in pop culture (The Shallows, anyone?). But below the choppy surface, scuba diving is a safe, accessible pastime unlike any other.

#### **How to Get Certified**

While certification is not required by law, no respectable dive shop or scuba tour company will provide equipment or services to a person who cannot show a valid C-card (a small plastic card proving that you've taken the proper certification classes). Thankfully, opportunities to receive

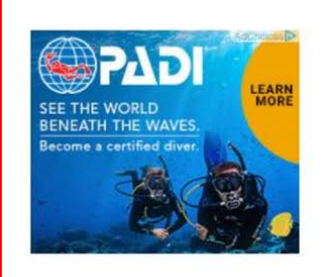

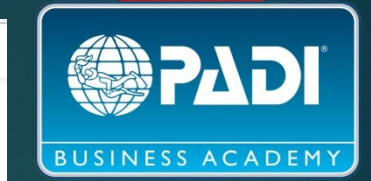

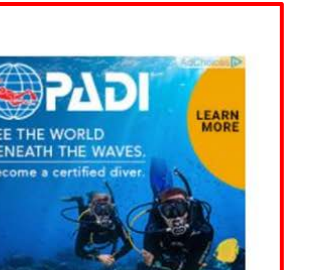

 $\Omega$ 

LENSCRAFTERS

TAKE THAT **DIGITAL OSTRAIN** 

**SUBSCRIBE** 

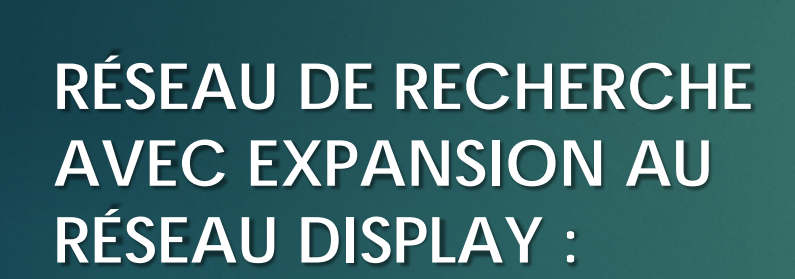

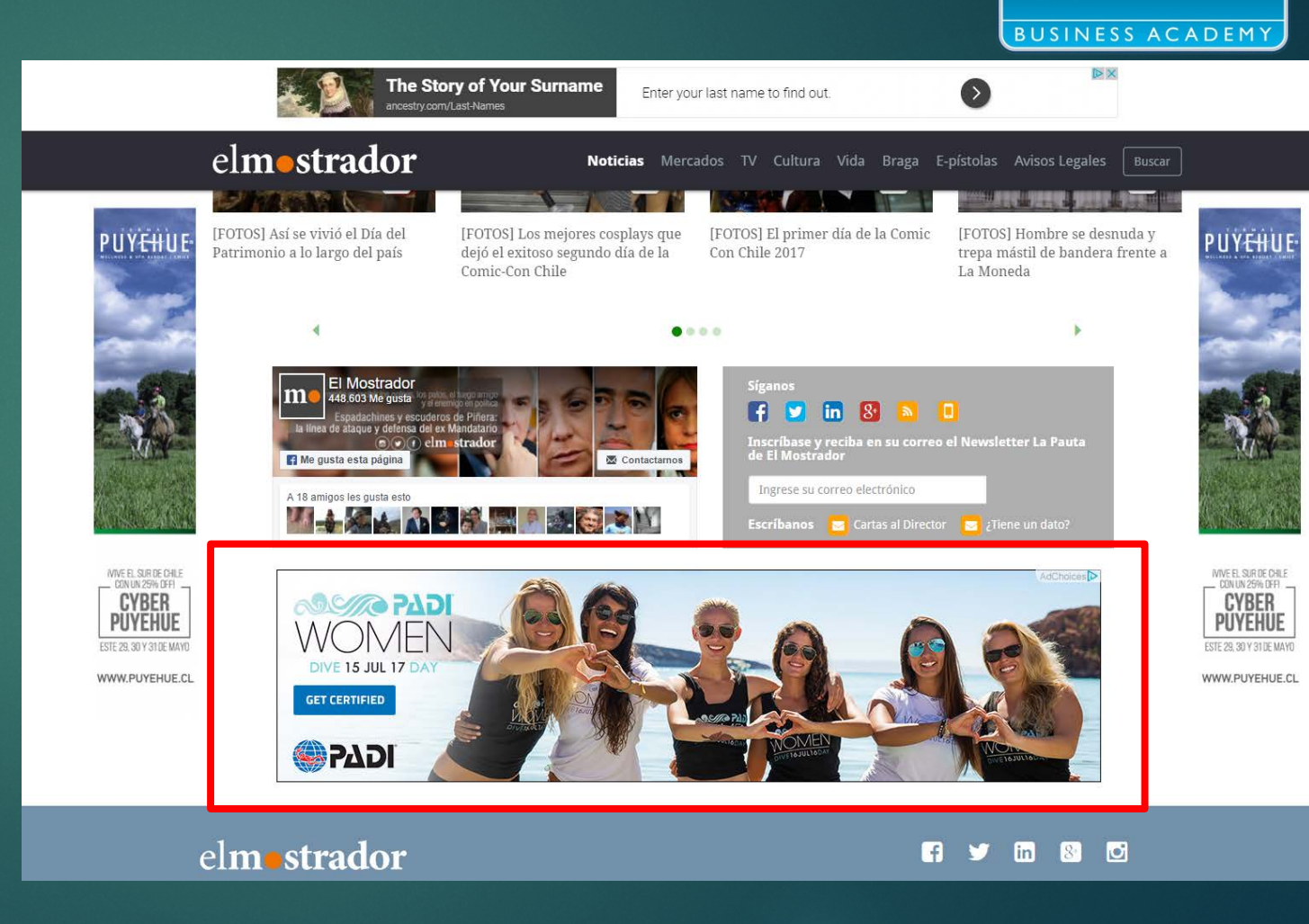

PADI

#### **RÉSEAU DE RECHERCHE AVEC EXPANSION AU RÉSEAU DISPLAY :**

NDI **BUSINESS ACADEMY** 

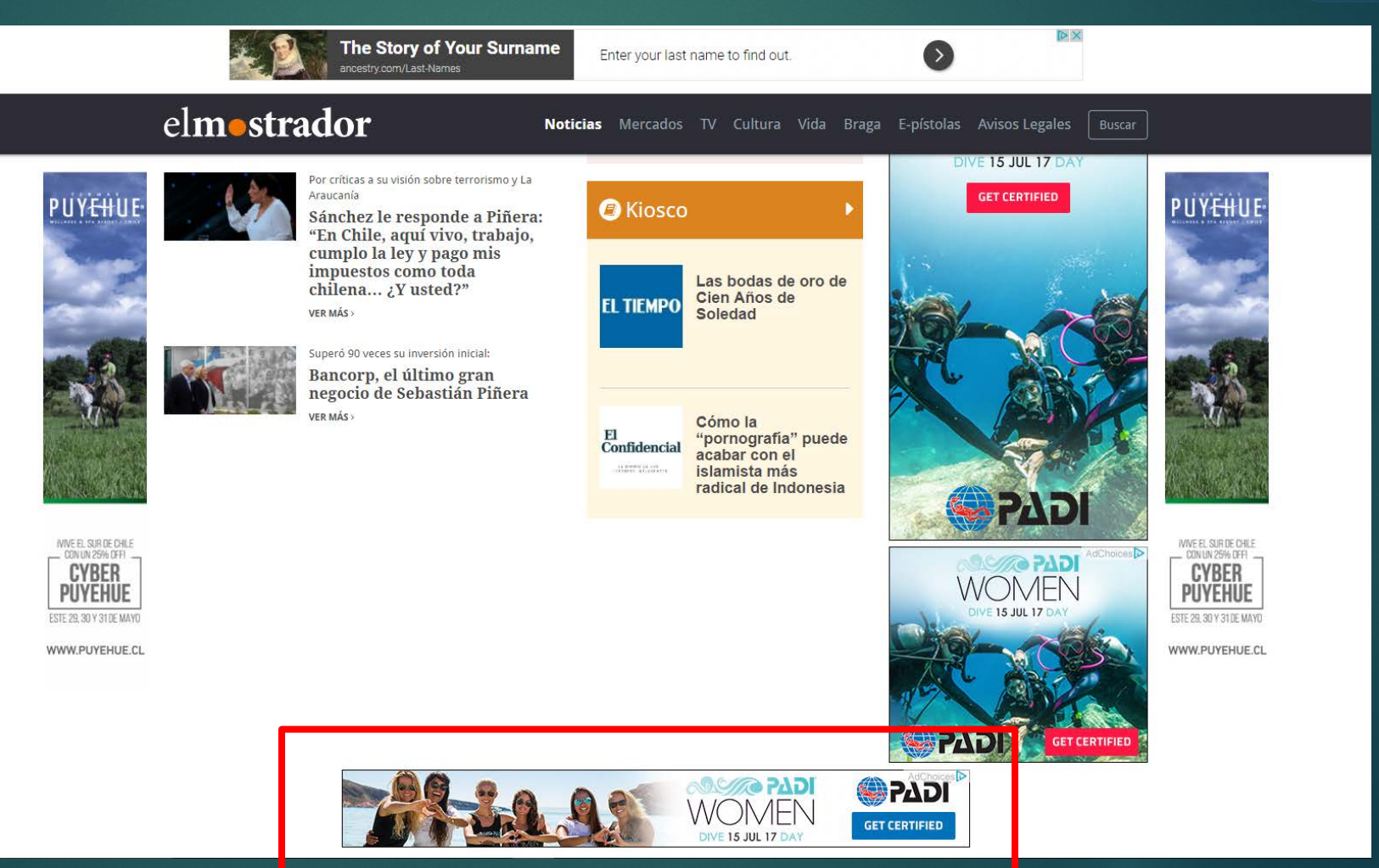

# CAMPAGNE VIDÉO

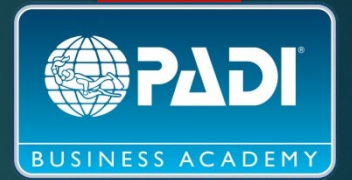

### Broadcast your story with YouTube Ads.

Show your video ads to the people who matter most. In other words, you won't waste money advertising to people who aren't interested in your business.

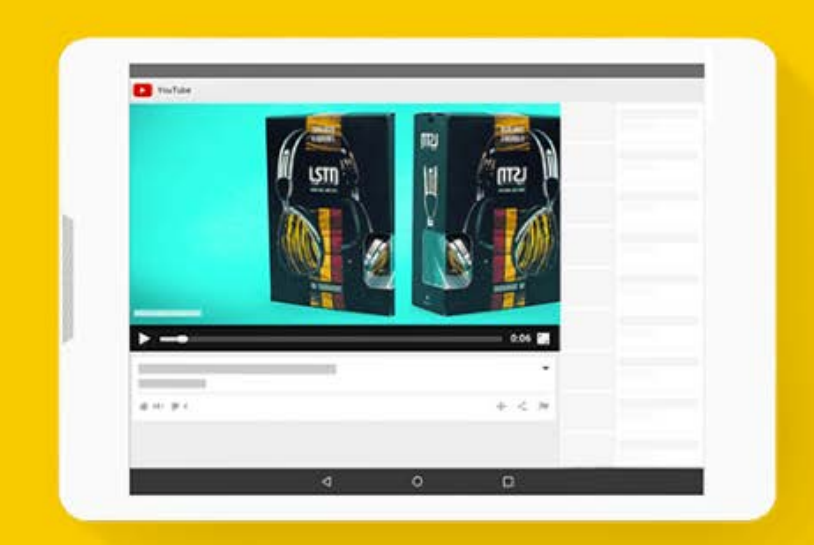

# CAMPAGNE D'APPLICATION UNIVERSELLE

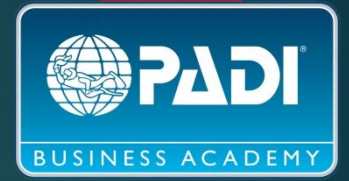

### Reach users who will love your app.

Universal App Campaigns help you promote your iOS or Android app to billions of users across Google-all from one campaign. Let Google's machine learning help you find the best users and make the most of your budget.

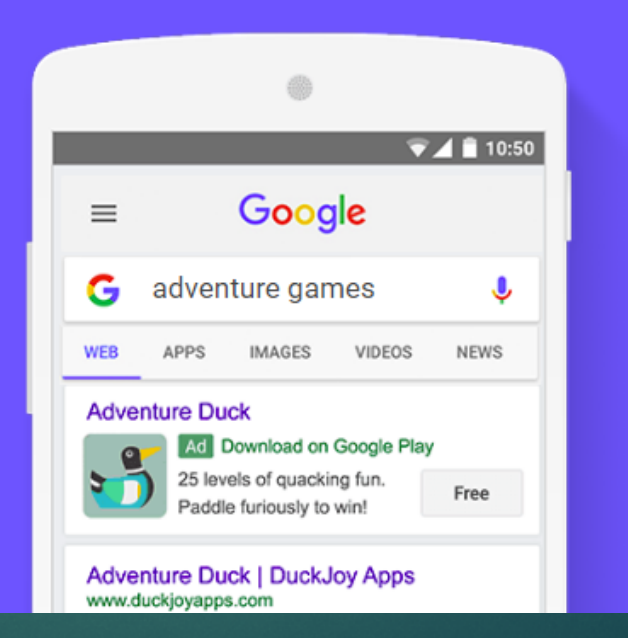

# **MESURES UTILES**

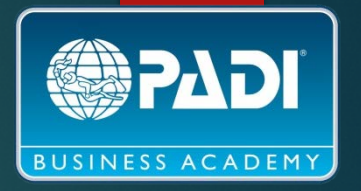

- **CLICKS** · Chaque fois qu'un utilisateur clique sur l'annonce
- **IMPRESSIONS** · Combien de fois votre annonce est diffusée
- **CONVERSIONS** · Chaque fois qu'un utilisateur clique sur l'annonce puis continue jusqu'à ce qu'il atteigne la page finale, la conversion se comptabilise.
- **REVENU** (peut-être, dépendant de l'entreprise)

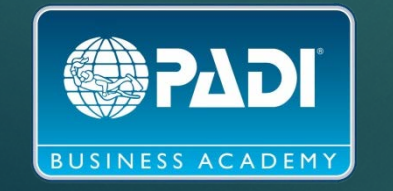

# RESSOURCES EN LIGNE

- [https://blog.hubspot.es/marketing/7-mejores-herramientas-gratuitas-para-buscar](https://blog.hubspot.es/marketing/7-mejores-herramientas-gratuitas-para-buscar-keywords)keywords
- [https://support.google.com/google-ads/answer/6146252](https://support.google.com/google-ads/answer/6146252?hl=es-419) ?hl=es-419
- [https://ads.google.com/intl/es\\_es/home/](https://ads.google.com/intl/es_es/home/)
- Chris Watros [Chris.Watros@padi.com](mailto:hChris.Watros@padi.com) États-Unis et Canada
- ▶ Claudia Sherry [Claudia.Sherry@padi.com](mailto:Claudia.Sherry@padi.com) Amérique Latine et Caraïbes